How To Run A Store For [Dummies](http://c.wordmixmans.ru/d.php?q=How To Run A Store For Dummies) >[>>>CLICK](http://c.wordmixmans.ru/d.php?q=How To Run A Store For Dummies) HERE<<<

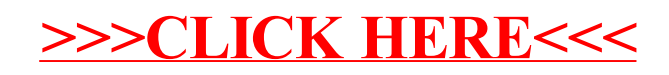